# Bias

#### Drew Dimmery [drewd@nyu.edu](mailto:drewd@nyu.edu)

February 21, 2014

# **Structure of Class**

- Today we're going to talk about:
	- 1. \*apply functions
	- 2. Marginal Effects
	- 3. Sensitivity analysis for post-treament bias

# **The \*apply family**

- These functions allow one to *efficiently* perform a large number of actions on data.
- apply performs actions on the rows or columns of a matrix/array (1 for rows, 2 for columns, 3 for ??)
- sapply performs actions on every element of a vector
- tapply performs actions on a vector by group
- replicate performs the same action a given number of times

## **apply**

```
A
## c d
## a 1 3
## b 2 4
apply(A, 1, sum)
```

```
## a b
## 4 6
apply(A, 2, mean)
## c d
## 1.5 3.5
```
# **sapply**

```
vec
```

```
## [1] "a" "b" "c"
sapply(vec, function(x) paste0(x, ".vec"))
## a b c
## "a.vec" "b.vec" "c.vec"
```
• Can be accomplished more simply with:

```
. . .
```

```
paste0(vec, ".vec")
```

```
## [1] "a.vec" "b.vec" "c.vec"
```
- Why?
- replicate is basically just sapply(1:N,funct) where funct never uses the index.

## **tapply**

```
tapply(1:10, makeGroups(5, 2), mean)
## 1 2 3 4 5
## 1.5 3.5 5.5 7.5 9.5
```
#### **Local Linear Regression**

- *W* is an  $n \times p$  diagonal weighting matrix, *h* is a "bandwidth".
- Diagonal entries are  $\frac{3}{4} \cdot (1 d^2) \cdot 1_{\{|d| \le 1\}}$  where  $d = \frac{X c}{h}$
- $\hat{\beta}_c = (X'WX)^{-1}X'WY$
- Covariance matrix is  $s^2(X'WX)^{-1}$

```
. . .
loc.lin \leq function(Y, X, c = 0, bw = sd(X)/2) {
    d \leftarrow (X - c)/bwW \leftarrow 3/4 \cdot (1 - d^2) \cdot (abs(d) \cdot 1)W <- diag(W)
    X \leftarrow \text{cbind}(1, d)b <- solve(t(X) %*% W %*% X) %*% t(X) %*% W %*% Y
    sigma <- t(Y - X %*% b) %*% W %*% (Y - X %*% b)/(sum(diag(W) > 0) - 2)
    sigma <- solve(t(X) %*% W %*% X) * c(sigma)
    return(c(est = b[1], se = sqrt(diag(sigma))[1]))
}
```
### **Simulate some Data**

```
set.seed(1023) # Important for replication
X <- rnorm(1000, 0, 5)
Y <- sin(5 * X) * exp(abs(X)) + rnorm(1000)
dat <- data.frame(X, Y)
plot(X, Y, xlim = c(0, 5), ylim = c(-50, 50))
```
### **Look at the Kernel**

```
x <- seq(-1, 1, 0.01)
y \leftarrow 3/4 \cdot (1 - x^2)plot(x, y, type = "l", xlab = "h", ylab = "weight")
```
### **Fit the Surface**

```
X.est <- seq(0, 5, 0.1)
dat.llm \leq sapply(X.est, function(x) \text{loc.lin}(Y, X, c = x, bw = 0.25))
```
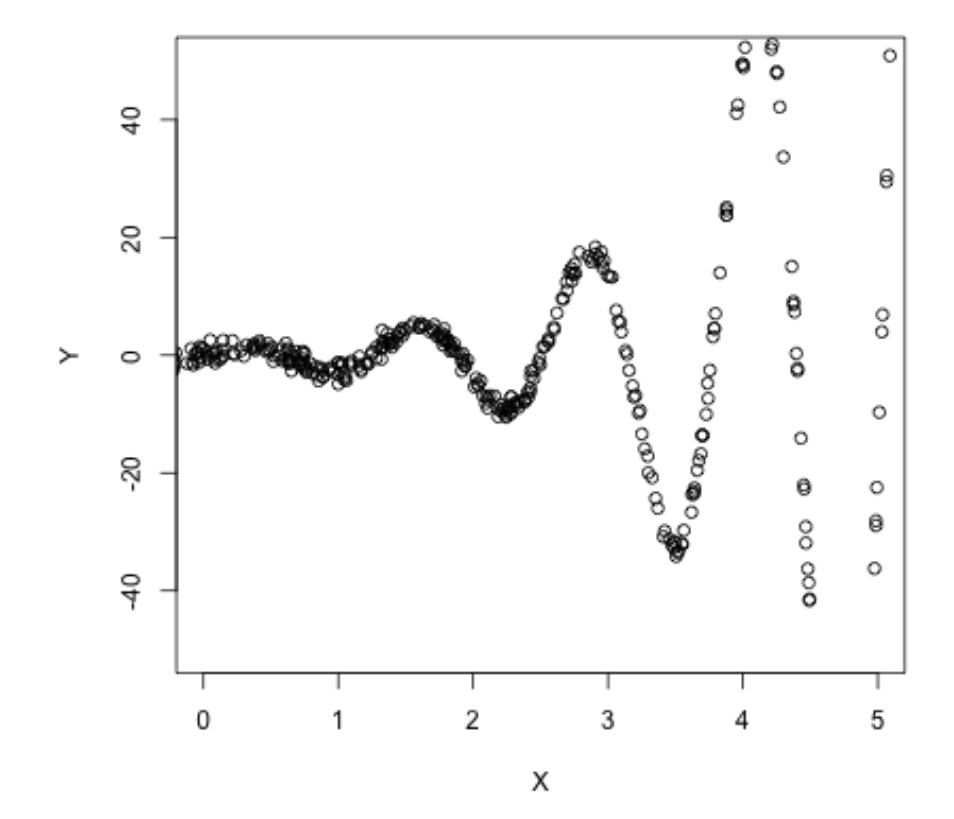

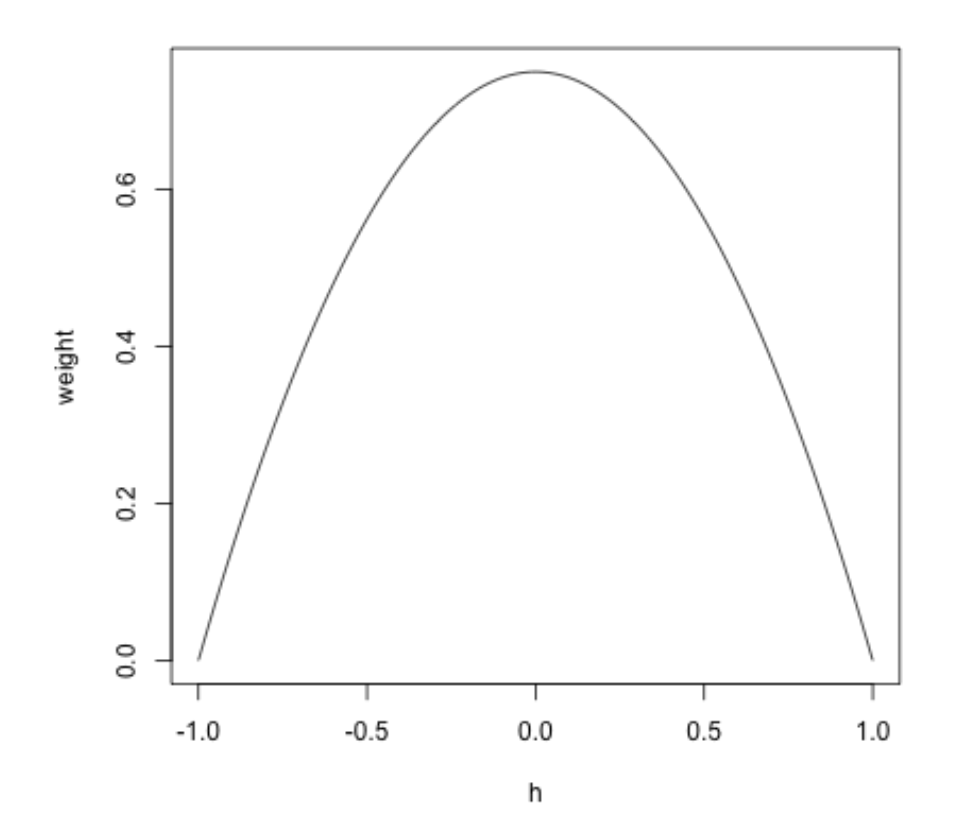

```
plot(X, Y, xlim = c(0, 5), ylim = c(-50, 50), pch = 20)
lines(X.est, dat.llm[1, ], col = "red")
lines(X.est, dat.llm[1, ] + 1.96 * dat.llm[2, ], col = "pink")
lines(X.est, dat.llm[1, ] - 1.96 * dat.llm[2, ], col = "pink")
```
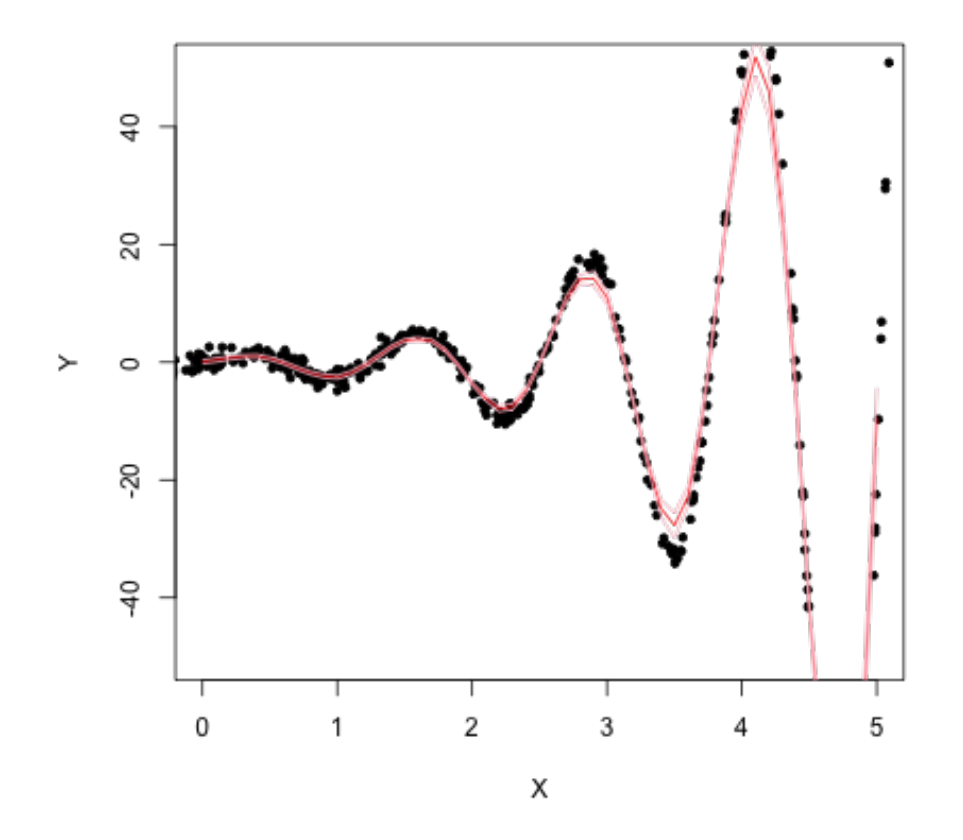

# **Introduce Example**

- We'll be working with data from a paper in the most recent issue of IO.
- Helfer, L.R. and E. Voeten. (2014) "International Courts as Agents of Legal Change: Evidence from LGBT Rights in Europe"
- The treatment we are interested in is the presence of absence of a ECtHR judgment.
- The outcome is the adoption of progressive LGBT policy.
- And there's a battery of controls, of course.
- Voeten has helpfully put all [replication materials online.](http://hdl.handle.net/1902.1/19324)

#### **Prepare example**

```
require(foreign, quietly = TRUE)
d <- read.dta("replicationdataIOLGBT.dta")
# Base specification
d$ecthrpos <- as.double(d$ecthrpos) - 1
d.lm <- lm(policy ~ ecthrpos + pubsupport + ecthrcountry + lgbtlaws + cond +
   eumember0 + euemploy + coemembe + lngdp + year + issue + ccode, d)
d \leq d [-d.lm$na.action, ]
d$issue <- as.factor(d$issue)
d$ccode <- as.factor(d$ccode)
summary(d.lm)$coefficients[1:11, ]
## Estimate Std. Error t value Pr(>|t|)
## (Intercept) -1.589e+00 4.956e-01 -3.2052 1.360e-03
## ecthrpos 6.501e-02 1.056e-02 6.1537 8.289e-10
## pubsupport 6.549e-03 2.743e-03 2.3877 1.700e-02
## ecthrcountry 1.297e-01 3.584e-02 3.6201 2.980e-04
## lgbtlaws 2.358e-02 6.281e-03 3.7548 1.759e-04
## cond 9.277e-02 1.796e-02 5.1657 2.509e-07
## eumember0 -8.586e-03 8.498e-03 -1.0105 3.123e-01
## euemploy 3.659e-03 1.269e-02 0.2883 7.731e-01
## coemembe 2.083e-02 7.277e-03 2.8623 4.227e-03
## lngdp -7.522e-07 4.501e-07 -1.6711 9.477e-02
```
### **Marginal Effects**

• There has seemed to be a bit of confusion over marginal effects.

## year 8.020e-04 2.522e-04 3.1799 1.484e-03

- The Blattman paper in HW3 uses marginal effects "well" in the sense of causal inference.
- The Huber et al. paper uses them in a very standard way, but perhaps not the way we'd want to think about them in THIS class.
- Use the builtin predict function; it will make your life easier.

. . .

```
d.lm.interact <- lm(policy ~ ecthrpos * pubsupport + ecthrcountry + lgbtlaws +
    cond + eumember0 + euemploy + coemembe + lngdp + year + issue + ccode, d)
```

```
frame0 <- frame1 <- model.frame(d.lm.interact)
frame0[, "ecthrpos"] <- 0
frame1[, "ecthrpos"] <- 1
meff <- mean(predict(d.lm.interact, newd = frame1) - predict(d.lm.interact,
    newd = frame()meff
```
#### ## [1] 0.08197

- Why might this be preferable to "setting things at their means/medians"?
- It's essentially integrating over the sample's distribution of observed characteristics.
- (And if the sample is a SRS from the population [or survey weights make it LOOK like it is], this will then get you the marginal effect on the population of interest)

### **Delta Method**

- Note 1: We know that our vector of coefficients are asymptotically multivariate normal.
- Note 2: We can approximate the distribution of many (not just linear) functions of these coefficients using the delta method.
- Delta method says that you can approximate the distribution of  $h(b_n)$  with  $\nabla h(b)$ <sup>'</sup> $\Omega \nabla h(b)$  Where  $\Omega$  is the asymptotic variance of *b*.
- In practice, this means that we just need to be able to derive the function whose distribution we wish to approximate.

### **Trivial Example**

- We're interested in the ratio of the coefficient on ecthrpos to that of pubsupport.
- Call it  $\frac{b_2}{b_3}$ . The gradient is  $\left(\frac{1}{b_3}, \frac{b_2}{b_3^2}\right)$
- Estimate this easily in R with:

```
. . .
```

```
grad <- c(1/coef(d.lm)[3], coef(d.lm)[2]/coef(d.lm)[3]^2)
grad
```
## pubsupport ecthrpos ## 334 8046

```
se <- sqrt(t(grad) %*% vcov(d.lm)[2:3, 2:3] %*% grad)
est <- coef(d.lm)[2]/coef(d.lm)[3]
c(estimate = est, std.error = se)
## estimate.ecthrpos std.error
## 24.09 35.33
require(car)
deltaMethod(d.lm, "ecthrpos/pubsupport")
## Estimate SE
## ecthrpos/pubsupport 24.09 35.55
```
#### **Linear Functions**

. . .

- But for most "marginal effects", you don't need to use the delta method.
- Just remember your rules for variances.
- $var(aX + bY) = a^2var(X) + b^2var(Y) + 2abcov(X, Y)$
- If you are just looking at changes with respect to a single variable, you can just multiply standard errors.
- That is, a change in a variable of 3 units means that the standard error for the marginal effect would be 3 times the standard error of the coefficient.
- This isn't what Clarify does, though. It is weird.

### **Zelig for Marginal Effects**

• (Zelig works like Clarify. [gee, I wonder why?])

```
# install.packages('Zelig', repos='http://r.iq.harvard.edu', type='source')
require(Zelig, quietly = TRUE)
d.zg <- zelig(policy ~ ecthrpos * pubsupport + ecthrcountry + lgbtlaws + cond +
    eumember0 + euemploy + coemembe + lngdp + year + issue + ccode, d, model = "ls",
    cite = FALSE)
x0 \leftarrow \text{setx}(d \cdot zg, \text{echrpos} = 0)x1 \leftarrow \text{setx}(d \cdot zg, \text{echrpos} = 1)out \leq sim(d.zg, x = x0, x1 = x1)
c(mean(out$qi$fd), meff)
## [1] 0.08150 0.08197
```
#### **Sensitivity Analysis**

- We're adding to Cyrus's discussion on post-treatment bias with a sensitivity analysis.
- This is also in Rosenbaum (1984), which he mentioned in class.
- The variable which one might think could induce post-treatment bias in our example is that of "public acceptance".

### **Rosenbaum Bounding**

- In general Rosenbaum is a proponent of trying to "bound" biases.
- He does this in his "normal" sensitivity analysis method, and we do the same, here.
- We will assume a "surrogate" for *U* (necessary for CIA), which is observed post-treatment.
- The surrogate has two potential outcomes:  $S_1$  and  $S_0$
- It is presumed to have a linear response on the outcome.
- (As are the other observed covariates)
- This gives us the following two regression models:  $E[Y_1|S_1 = s, X = x] =$  $\mu_1 + \beta' x + \gamma' s$  and
- $E[Y_0|S_0 = s, X = x] = \mu_0 + \beta'x + \gamma's$ • This gives us:
- *τ* =  $E[(\mu_1 + \beta'X + \gamma'S_1) (\mu_0 + \beta'X + \gamma'S_0)]$
- Which is equal to the following useful expression:  $\tau = \mu_1 - \mu_0 + \gamma'(E[S_1 - S_0])$
- For us, this means that  $\tau = \beta_1 + \beta_2 E[S_1 S_0]$

### **Back to example**

- Our surrogate is public acceptance.
- But it can be swayed by court opinions, right? This is at least plausible.
- Let's try and get some reasonable bounds on *τ* .

```
. . .
```

```
sdS <- sd(d$pubsupport)
Ediff <- c(-1.5 * sdS, -sdS, -sdS/2, 0, sdS/2, sdS, 1.5 * sdS)
tau <- coef(d.lm)[2] + coef(d.lm)[3] * Ediff
names(tau) <- c("-1.5", "-1", "-.5", "0", ".5", "1", "1.5")
tau
```
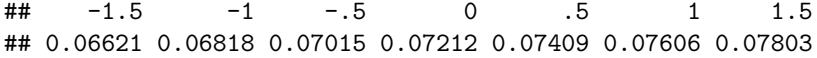

- But with this method, you don't necessarily have to assume that the regression functions are this rigid.
- Can you think about how one might relax some assumptions?